## SAP ABAP table V TF100 T {Generated Table for View}

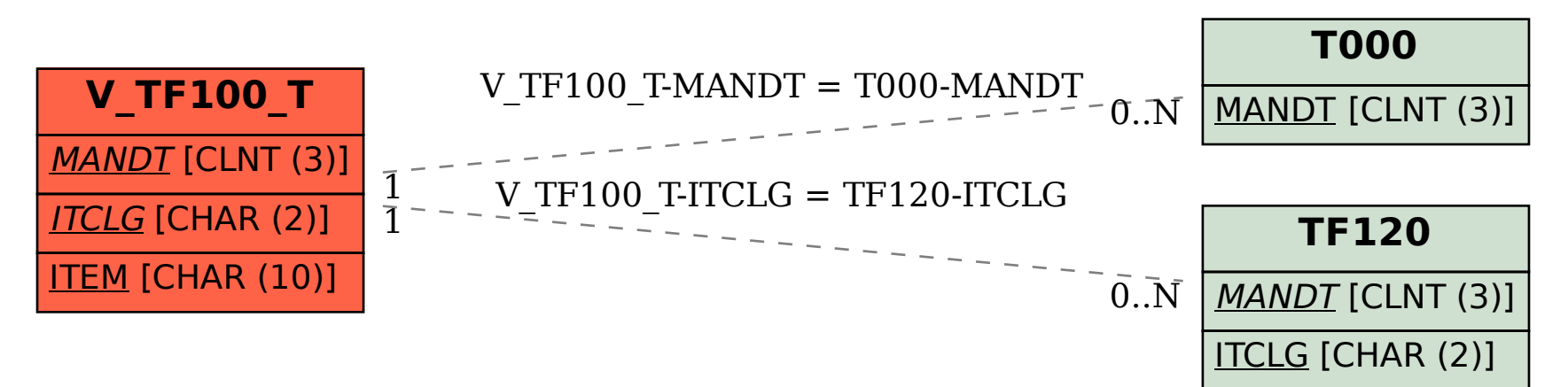